#### **●廃棄物処理施設技術管理者講習 Web 申込の手順**

① 日 本 環 境 衛 生 セ ン タ ー の HP にある 「 会 場 受 講 の お 申 込 み 」 ボ タ ン (<https://www.jesc.or.jp/training/tabid/121/Default.aspx>)、または「E-ラーニング 申し込み はこちらから」ボタン(<https://www.jesc.or.jp/training/tabid/488/Default.aspx>)をクリックし、 「申込フォーム」にアクセスしてください。

> ▶ E-ラーニング 申し込みはこちらから ▶ 会場受講のお申込み

② ご希望の受講方法(会場受講もしくは E-ラーニング)と課程をクリックしてください。

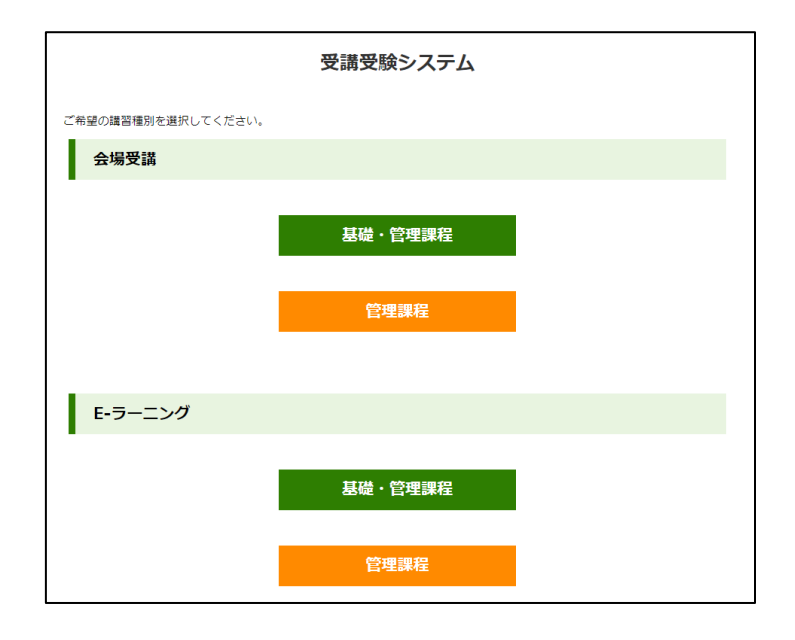

③ご希望のコース名をクリックしてください。

※②で E-ラーニングを選択した場合でも下記の画面が表示されますが、現在 E-ラーニング講習を実 施しているのは、「ごみ処理施設コース」と「破砕・リサイクル施設コース」の2コースのみで す。それ以外のコースを E-ラーニングで受講することはできませんので、ご注意ください。

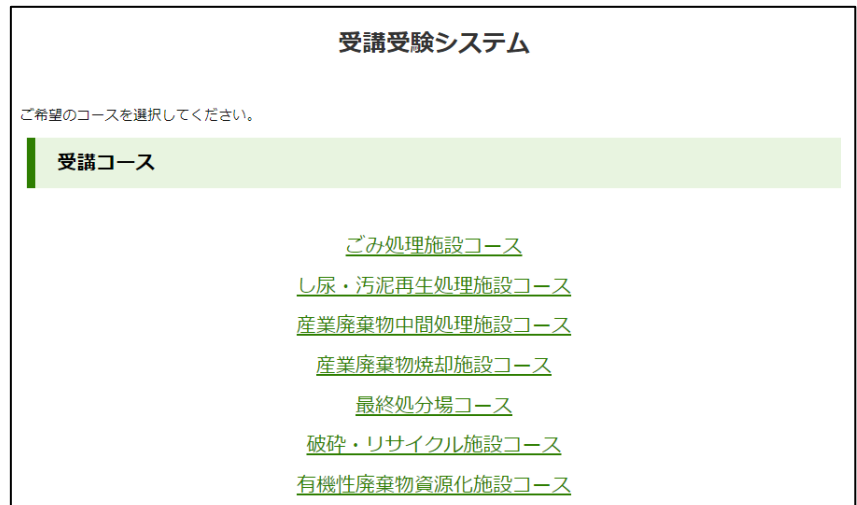

4)-a (会場受講の場合)申込可能な会場の一覧が表示されます。ご希望の会場を選び、「コース名」(緑 字の下線部)をクリックしてください。

なお、基礎・管理課程を申し込む場合は、まず前半の基礎課程の会場の一覧が表示されます。基 礎課程の会場を選択すると、その次のページに後半の管理課程4日間の会場の一覧が表示されま す。基礎課程より先に管理課程を受講することはできません。管理課程の会場は、必ず基礎課程の 開催期日より後のものを選択してください。

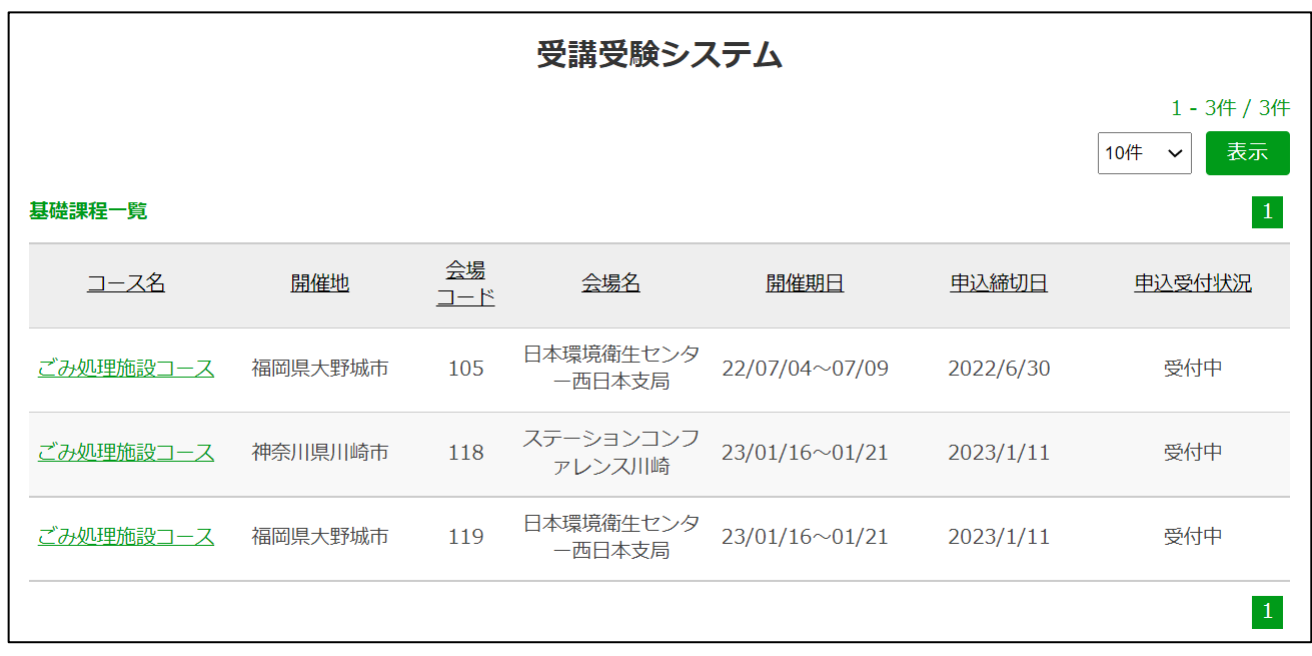

④-b(E-ラーニングの場合)下記の画面が表示されます。「会場名」が「E-ラーニング」と記載されて いる項目の、「コース名」(緑字の下線部)をクリックしてください。

※基礎・管理課程を申し込む場合は、同様の画面が2回表示されますので、2回とも「会場名」が 「E-ラーニング」と記載されている項目を選択してください。

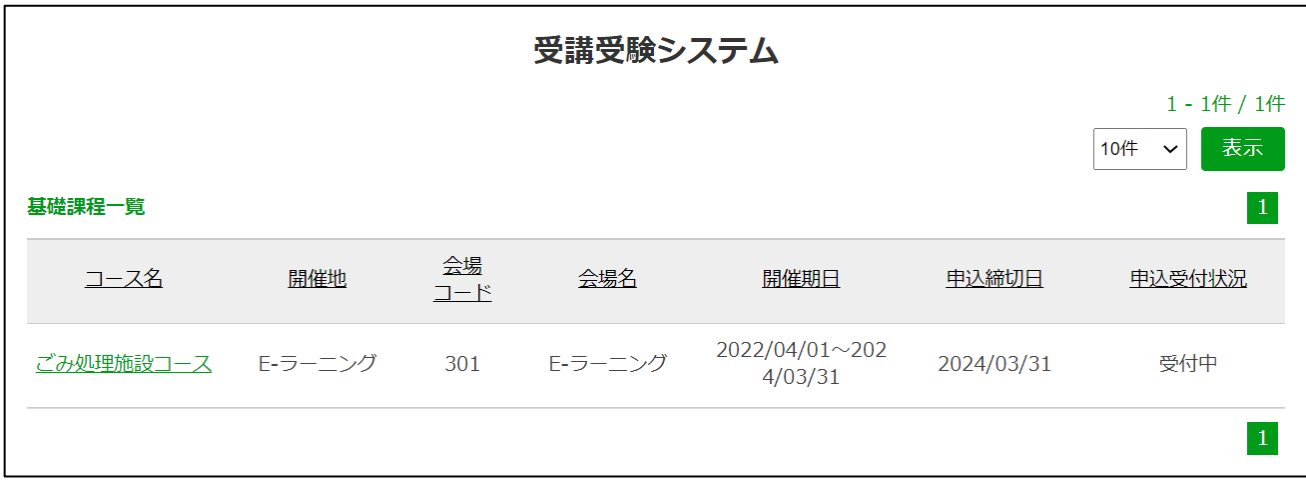

⑤ 下記の入力フォームが表示されます。フォームに従って入力し、「確認」ボタンをクリックしてく ださい。なお、\*が表示されている項目は必ず入力してください。空欄のまま申し込むことはでき ませんので、ご注意ください。 ※記入に際しては、別紙「申し込みフォームへの入力内容と注意点」も合わせて参照してくださ

 $V_{0}$ 

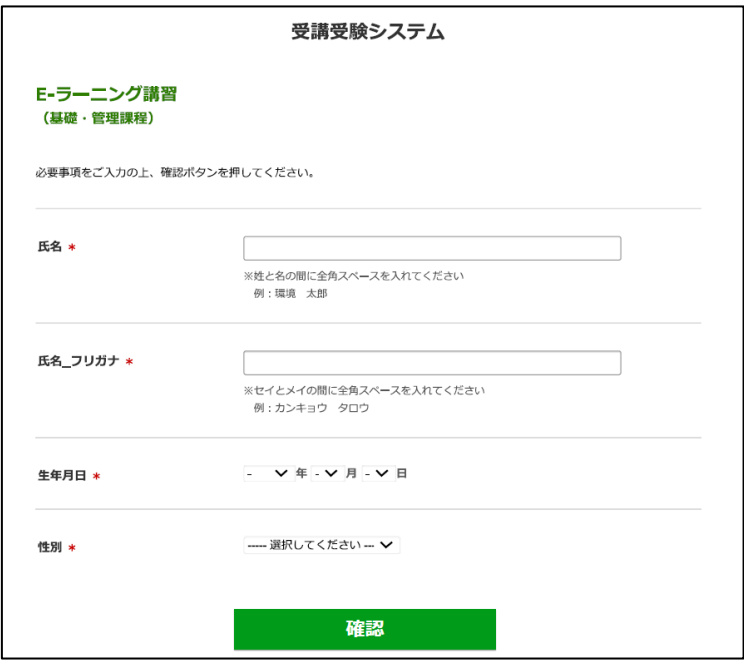

⑥ ⑤で入力した内容の確認画面が表示されます。内容に誤りがなければ、ページ下部の「送信」ボタ ンをクリックしてください。内容に誤りがあった場合は「戻る」ボタンをクリックし、内容を訂正 してください。内容に誤りがなければ「送信」ボタンをクリックしてください。

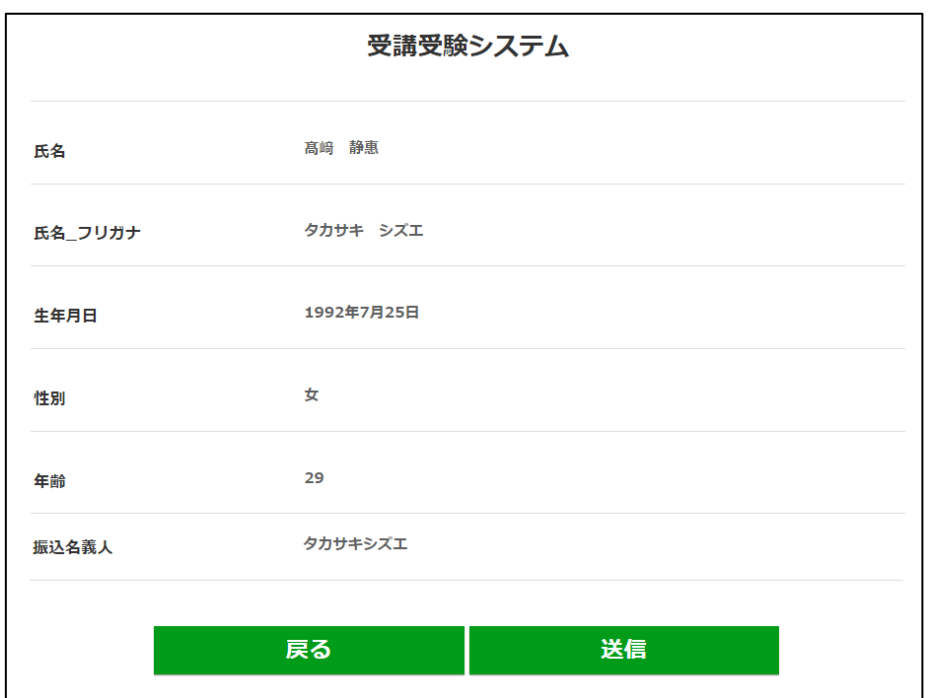

⑦ 「送信」ボタンをクリックすると、下記の画面が表示され、申込み完了となります。

※申込み完了後、申込時に指定したメールアドレス宛にメールが自動送信されます。迷惑メール防止 機能の設定によっては、当センターからのメールが迷惑メールと間違えられ、受信箱画面に表示さ れない場合があります。お申込み前に【gikan\_info@jesc.or.jp】からのメールを受信できるよう に設定してください。

# 受講受験システム

受講申込ありがとうございました。

## ●申込完了後の流れ

申込完了後の流れは、図のとおりです。

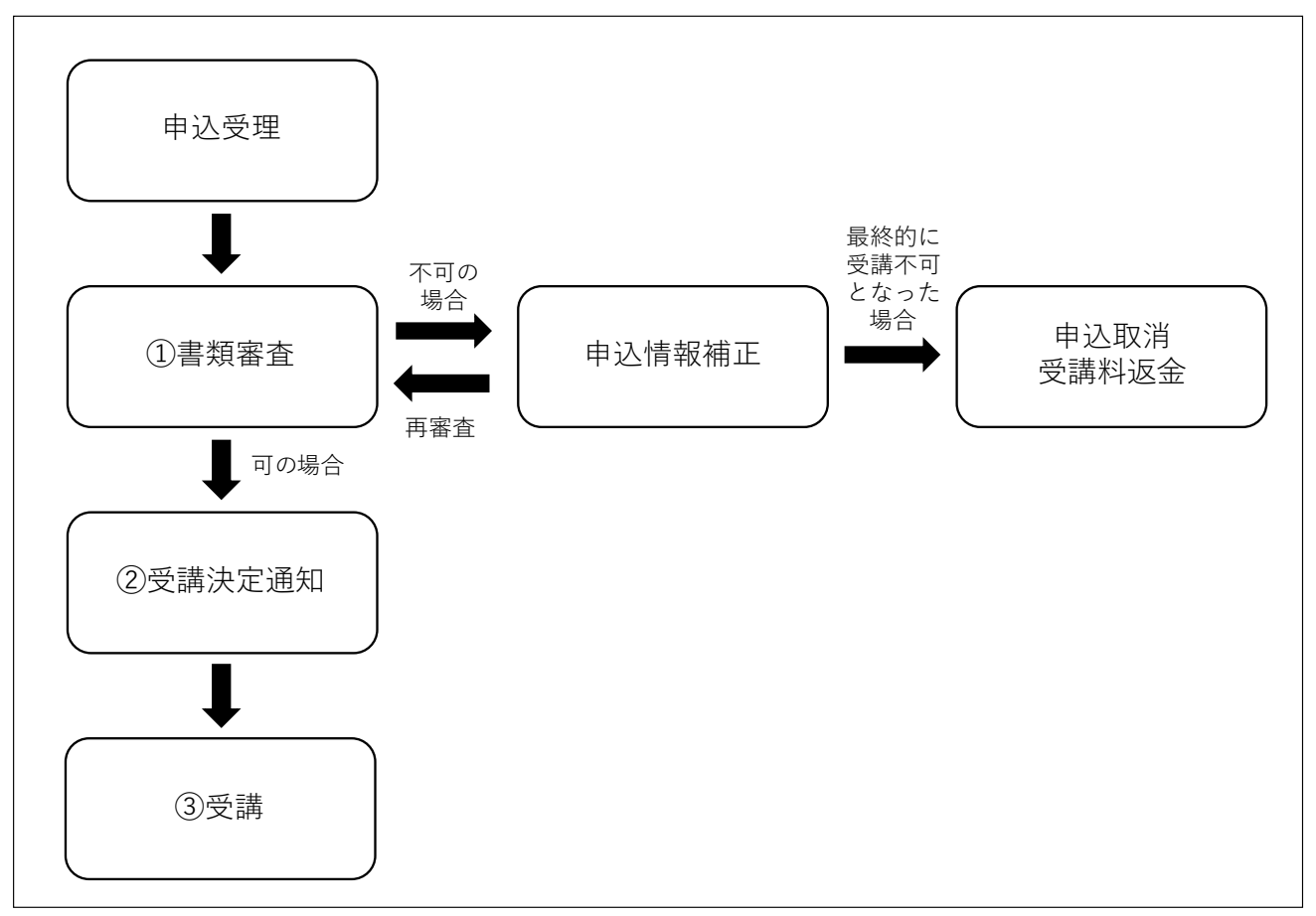

#### ① 書類審査

申込内容の確認・審査を行います。申込内容に不備があった場合は、申込時に指定した連絡先の電話番号 へ当方から問い合わせ、申込内容の修正や不足書類の取り寄せ等を依頼いたします。

#### ② 受講決定通知

申込内容に不備がなければ受講決定となり、受講決定通知をお送りします。

【会場受講の場合】

受講決定通知(はがき)を講習開催日の 1 カ月ほど前に郵送します。

【E-ラーニングの場合】

申込時に指定したメールアドレスに受講決定通知(E メール)を送信します。また、申込時に指定した 住所に、講習テキスト等の資料を郵送します。

③ 受講

【会場受講の場合】

受講決定通知をご持参の上、指定の日時に講習会場までお越しください。

【E-ラーニングの場合】

受講決定通知に記載された URL にアクセスし、E-ラーニングの受講サイトのマイページにログインして ください。マイページから講義の動画を視聴することができます。

なお、マイページログイン ID は、受講決定通知に記載されています。また、ログインパスワードは申 込時に入力した英数字となります。

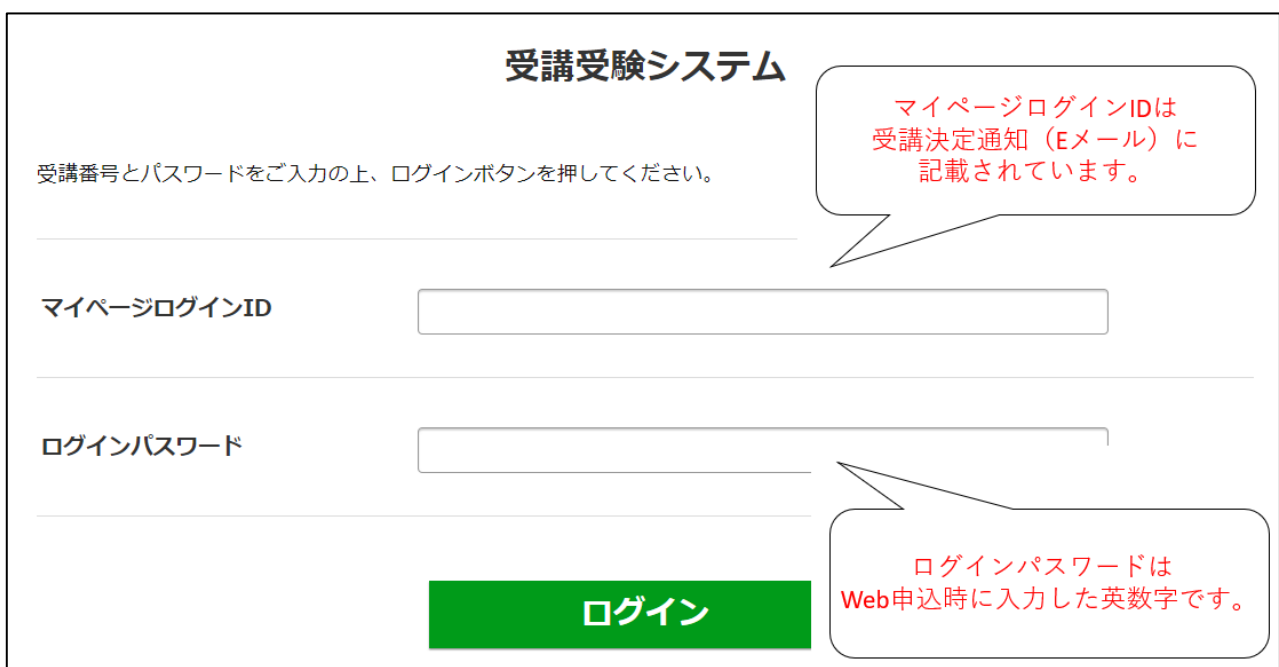

【お問い合わせ先】

# 講習開催地:北海道・宮城・神奈川・愛知・大阪

一般財団法人日本環境衛生センター 東日本支局 研修事業部 〒210-0828 神奈川県川崎市川崎区四谷上町 10-6 TEL 044-288-4919

#### 講習開催地:福岡

一般財団法人日本環境衛生センター 西日本支局 環境事業部 調査・研修課 〒816-0943 福岡県大野城市白木原 3-5-11 TEL:092-593-8226

## E-ラーニングで受講する場合

一般財団法人日本環境衛生センター 東日本支局 研修事業部 〒210-0828 神奈川県川崎市川崎区四谷上町 10-6 TEL 044-288-4919

※お問い合わせの際は、講習名(廃棄物処理施設技術管理者講習)をお伝えいただくとスムーズで す。